## **INCHIRIERE SERVICII VOCE, DATE SI INTERNET**

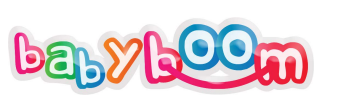

## Târg pentru copii și viitoare mămici

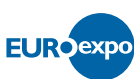

Euroexpo Fairs Srl | J40/8828/2014 | CUI 33423058 Bd. Expozitiei nr. 7, Mansarda, Sector 1, 012101, Bucuresti E-mail: babyboomshow@euroexpo.ro, Site:www.babyboomshow.ro

**S9/1**

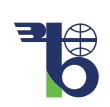

ROMEXPO SA

## **Baby Boom Show 29 FEBRUARIE - 3 MARTIE 2024 ROMEXPO/B2**

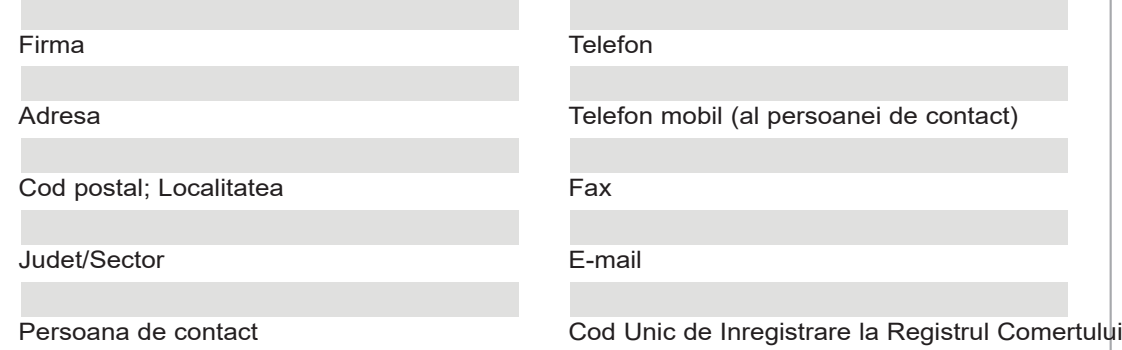

## **COMANDA: INCHIRIERE SERVICII VOCE, DATE SI INTERNET**

Comandam conform celor bifate mai jos si in acelasi timp acceptam conditiile de participare din Adeziunea Contract si conditiile generale si tehnice ale targurilor si expozitiilor organizate in Centrul Expozitional ROMEXPO.

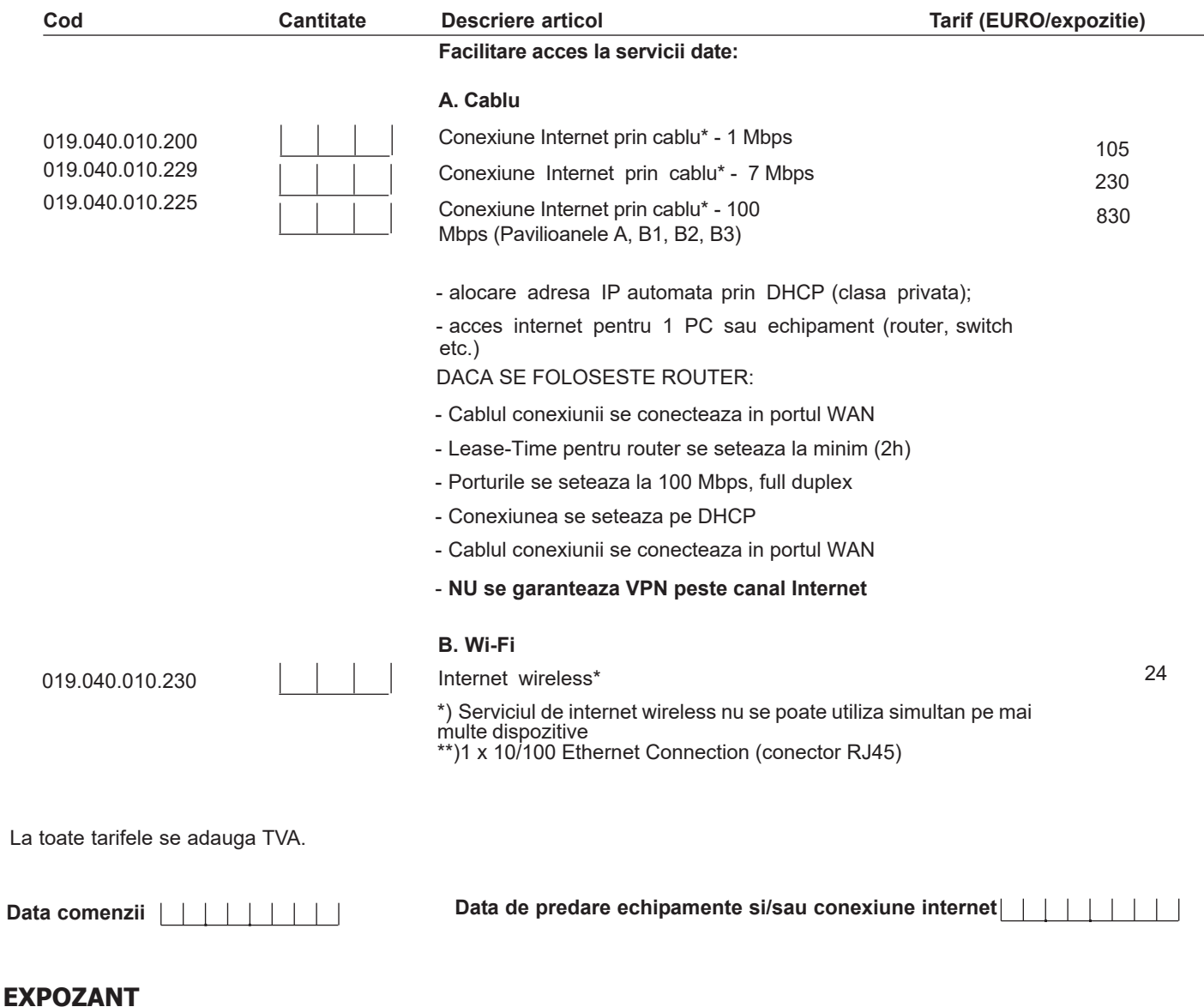

Stampila firmei expozante si semnatura